**PhyML Crack Download**

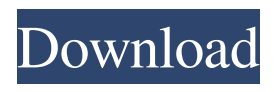

**PhyML Crack + PC/Windows**

## PhyML Cracked Version Version 0.9.0 started! Performance: Version 0.9.0 introduces a new tree fitting algorithm called "Piecewise Constants". We believe it is a very good compromise between computational time and phylogenetic signal.

Version 0.9.0 uses this new algorithm for tree estimation, but continues to use the old NNIs for branch length estimation. That is, PhyML now uses the new piecewise constant (PC) branch lengths by default, and the old noisy NNIs for estimating the crown branch lengths. For more information, please visit the PhyML Website. The PhyML Website has been greatly improved and now also includes tutorials. You can now download

example data sets in PhyML

## format or get direct access to the PhyML source code. You can also search the website for tutorials and datasets to download. There's now a resource page with a full manual of PhyML and other resources. We've also got a new Design Your Tree page, which lets you easily build up trees. The four top-level menu options have been removed and the menu now has different functions: Get PhyML: Compute a binary tree from a given set of aligned sequences Get

topology models: Search the PhyML webspace for known Topology models or build your own Design your tree: Dynamically build a tree from sequences in memory Compute a tree from an alignment and a model The new version also has a number of algorithmic improvements and bugfixes. Version 0.8.1 has minor update. The main changes in this release are:  $-$  A couple of glitches in the parameter optimizer code have been fixed. – The performance of

the tree optimizer has been improved (the implementation has improved thanks to Pauline B.); – The new Phymlk procedure has been added. It helps to estimate trees using the user-specified k-subtree prune-regraft (k-spur) algorithm. Version 0.8.1 is here! Version 0.8 has a lot of new features and improvements, including: It is now possible to do indel optimization, branch length estimation and topology estimation from an alignment

#### with a fixed substitution model.

**PhyML Crack Activation Code With Keygen Download**

## PhyML Crack Free Download is a noncommercial and open-source program for phylogenetic analyses based on the maximum-likelihood principle. It supports a range of model assumptions including the approximate likelihood ratio test (aLRT), the Shimodaira-Hasegawa test (SH), the fixed-effect

likelihood (FEL), and the empirical Bayes methods (BEST, BN, and HKY85). PhyML Crack Keygen supports phylogenetic reconstruction for a wide range of models and nucleotide substitution probabilities including symmetrical and asymmetrical models (Jukes-Cantor, Kimura 2-parameter, Hasegawa-Kishino-Yano, Tamura-Nei, Tamura-Nei-I and GTR). PhyML Product Key also includes the nearestneighbor interchange (NNI)

and subtree pruning and regrafting (SPR) modelbased methods and optimizations of these methods for computational speed. PhyML Activation Code has a user-friendly and relatively intuitive graphical user interface with which to manage input files, the program, and output files. Machine Learning Mode: PhyML Free Download offers the option to use machine learning (ML) for model selection during phylogenetic reconstruction.

## PhyML Crack For Windows performs ML on sequence alignment data using TREE-PUZZLE under Bayesian posterior probabilities and may be used to search for optimal alignments or a model for phylogenetic reconstruction. ML-mode is quite stable and robust. In ML-mode, PhyML Cracked 2022 Latest Version uses the TREE-PUZZLE algorithm as an alternative to phylogenetic reconstruction. In TREE-PUZZLE, substitution models are optimized over

the alignment and a maximum likelihood estimation is performed in order to reconstruct phylogenetic trees. A Bayesian framework is then used for the estimation of the model parameters. The TREE-PUZZLE method is the fastest and most accurate model selection method in terms of both accuracy and computation time. Moreover, ML mode facilitates fast alignment generation (which is also crucial for reproducible studies).

Because most model parameters can be estimated, the ML-algorithm is an accurate statistical alternative to model selection based on the comparison of a single tree by means of a likelihood ratio test or the model averaging methods. The MLalgorithm also generates a tree topology that can be used as a starting point for maximum-likelihood tree estimation. Instructions on running PhyML in ML mode: Add the following options to the command line

#### when running PhyML: -09e8f5149f

Version: 3.0 Description: The application PhyML is a suite of tools to easily build phylogenetic trees. It features tools to automatically select a model of DNA/protein substitution from a predefined set of models, to automatically align sequences, or to chose a topology from a set of given trees. As part of the package, we also included tools for handling missing data as they can occur in real data-sets,

### and tools to analyze and visualize the tree structure and parameters. The PhyML application runs on all major operating systems, and it is free software distributed under the GNU GPL v3 license. Technical Details: License: GNU GPL v3 PhyML is an open-source software that is free for anyone to download and use. The server has been shut down after a substantial increase in workload. We are in the process of reopening but the service will NOT be

## back up. This task will be completed within the next week. If you have any problems with the server you can contact support directly: I would suggest that you contact support at our email address listed below: WE ARE NOT ABLE TO RESPOND TO B.Y.O. MESSAGES DIRECTLY. I have printed out the following: Please save this information as a PDF file (you can do this quickly using the Print Screen key on your keyboard, then opening

it in your graphics program and saving it) and then attach it to your email to me. Hope this helps Best regards, Greg J. Wilson, PhD Scientific Director International Bottlenose Dolphin Research Center 1300 SE Airport Way Portland, OR 97213 This is my email to you: Contacts: [IMG][1] | [IMG][2] [IMG][3] | [IMG][4] [IMG][5] | [IMG][6] [IMG][7] | [IMG][8] [IMG][9] | [IMG][10] [IMG][11] | [IMG][12] [IMG][13] | [IMG][14]

# [IMG][15] | [IMG][16] [IMG][17] | [IMG][18] [IMG][19] | [IMG][20] [IMG

**What's New in the?**

PhyML is a phylogeny software based on the maximum-likelihood principle. Users can estimate large phylogenetic trees with ease of use. PhyML version 3.0 introduced a faster NNIs algorithm and then two versions with NNIs included: a fast NNIs and a more complete NNIs. The faster

## version is based on a heuristically-guided cut-andtry approach and allows more than 100,000 NNIs per tree per day, with average running times about 1 minute per tree on a single core. The newer version is based on a tree-partitioning method and can find the best-scoring NNIs in a fraction of a second. A separate analysis to find out whether or not to include the NNIs may also be run if desired. The original

version of PhyML was originally written as a by-

## hand implementation of MrBayes version 3.1. The second version, which included NNIs as part of its core, was released December 2012 as open-source project. The latest version of PhyML is the 9th open-source software we have analysed in our Free Code Monitor. I personally like this opensource software. But its usage is rather simple. It is completely free and easy to install. To make use of the software, you will need to download the software and

## use it. Download and Installation: You can get the latest version (0.4.8) of PhyML by using the link below: The binary version of PhyML can be downloaded for Windows, Linux, OS X and other operating systems. The installation is fairly easy, but it will depend on the distribution of the program. Windows: Download the executable from this link: You can directly run the executable by using the shortcut: Once you are done with the installation, it is

## advisable to immediately start using PhyML. You can open it from the start menu by going to the folder containing the executable file. Linux: The package can be installed using any software that can be used to install packages. The package is present in the Ubuntu Software Center, which is available from the Ubuntu Software Center OS X: PhyML should be quite easy to install on OS X. On OS X, you can first download the source code

#### from the link in Step 1, or from the MacPorts website